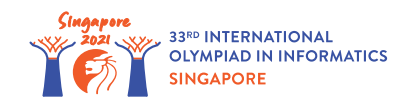

# キャンディー配り (Distributing Candies)

Aunty Khong は近所の学校の生徒に *n* 箱のキャンディーを用意している. これらの箱には 0 から *n* − 1 までの番号が付けられている.最初,それぞれの箱は空である. 箱 *i* ( 0 ≦ *i* ≦ *n* − 1) にはキャンディーを *c*[*i*] 個まで入れることができる.

Aunty Khong は *q* 日かけてそれぞれの箱にキャンディーを用意する. *j* 日目 ( 0 ≦ *j* ≦ *q* − 1) に,Aunty Khong は 3 つの整数 *l*[*j*], *r*[*j*], *v*[*j*] ( 0 ≦ *l*[*j*] ≦ *r*[*j*] ≦ *n* − 1, *v*[*j*] ≠ 0) で表される次の操作を行 う. *l*[*j*] ≦ *k* ≦ *r*[*j*] を満たす箱 *k* それぞれについて:

- *v*[*j*] > 0 のとき,Aunty Khong は箱 *k* に,ちょうど *v*[*j*] 個のキャンディーを入れ終えるか,箱がいっ ぱいになるまで,キャンディーを入れ続ける.すなわち,操作の前に *p* 個のキャンディーが箱の中に入っ ていたとき,操作の後には min(*c*[*k*], *p* + *v*[*j*]) 個のキャンディーが箱の中に入っている.
- *v*[*j*] < 0 のとき,Aunty Khong は箱 *k* から,ちょうど −*v*[*j*] 個のキャンディーを取り出すか,箱が空 になるまで,キャンディーを取り出し続ける.すなわち,操作の前に *p* 個のキャンディーが箱の中に入っ ていたとき,操作の後には max(0, *p* + *v*[*j*]) 個のキャンディーが箱の中に入っている.

*q* 日後にそれぞれの箱の中に入っているキャンディーの数を答えよ.

## 実装の詳細

あなたは以下の関数を実装しなさい.

int[] distribute candies(int[] c, int[] l, int[] r, int[] v)

- *c*: 長さ *n* の配列である. *c*[*i*] ( 0 ≦ *i* ≦ *n* − 1) は箱 *i* に入る最大のキャンディーの数を表す.
- *l*, *r*, *v*: それぞれ長さ *q* の配列である. *l*[*j*], *r*[*j*], *v*[*j*] は, *j* 日目 ( 0 ≦ *j* ≦ *q* − 1) の Aunty Khong の操作を表す.
- この関数は長さ *n* の配列を返さなければならない.ここで,返す配列を *s* としたとき, *s*[*i*] ( 0 ≦ *i* ≦ *n* − 1) は *q* 日後に箱 *i* に入っているキャンディーの数でなければならない.

# 入出力例

入出力例 1

以下の関数呼び出しを考える.

```
distribute candies([10, 15, 13], [0, 0], [2, 1], [20, -11])
```
これは,箱 0 には 10 個まで,箱 1 には 15 個まで,箱 2 には 13 個までキャンディーを入れることができ ることを表す.

0 日目の終わりには,箱 0 には min(*c*[0], 0 + *v*[0]) = 10 個,箱 1 には min(*c*[1], 0 + *v*[0]) = 15 個,箱 2 には min(*c*[2], 0 + *v*[0]) = 13 個のキャンディーが入っている.

1 日目の終わりには,箱 0 には max(0, 10 + *v*[1]) = 0 個,箱 1 には max(0, 15 + *v*[1]) = 4 個の キャンディーが入っている. 2 > *r*[1] であるため,箱 2 に入っているキャンディーの数は変わらない.それぞ れの日の終わりの時点で,それぞれの箱に入っているキャンディーの数は以下の表のようになる.

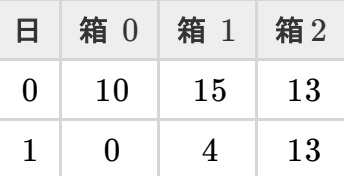

そのため,このとき関数は [0, 4, 13] を返さなければならない.

制約

- $\bullet$  1 ≤ *n* ≤ 200 000
- $\bullet$  1 ≤ *q* ≤ 200 000
- $1\leqq c[i]\leqq 10^9$  (  $0\leqq i\leqq n-1$ )
- $\bullet$  0 ≤ *l*[*j*] ≤ *r*[*j*] ≤ *n* − 1 (0 ≤ *j* ≤ *q* − 1)
- $-10^9 \leqq v[j] \leqq 10^9, \, v[j] \neq 0$  (  $0 \leqq j \leqq q-1)$

#### 小課題

1. (3 点) *n*, *q* ≦ 2000 2. (8 点) *v*[*j*] > 0 ( 0 ≦ *j* ≦ *q* − 1) 3. (27 点)  $c[0] = c[1] = \ldots = c[n-1]$ 4. (29 点)  $l[j] = 0, r[j] = n - 1$  ( $0 \le j \le q - 1$ ) 5. (33 点) 追加の制約はない.

### 採占プログラムのサンプル

採点プログラムのサンプルは以下の形式で入力を読み込む.

- 1 行目: *n*
- 2 行目: *c*[0] *c*[1] … *c*[*n* − 1]
- 3 行目: *q*
- 4 + *j* 行目 ( 0 ≦ *j* ≦ *q* − 1): *l*[*j*] *r*[*j*] *v*[*j*]

採点プログラムのサンプルは以下の形式であなたの答えを出力する.

1 行目: *s*[0] *s*[1] … *s*[*n* − 1]